# **C\_CPI\_13Q&As**

SAP Certified Application Associate - SAP Cloud Platform Integration

### **Pass SAP C\_CPI\_13 Exam with 100% Guarantee**

Free Download Real Questions & Answers **PDF** and **VCE** file from:

**https://www.leads4pass.com/c\_cpi\_13.html**

100% Passing Guarantee 100% Money Back Assurance

Following Questions and Answers are all new published by SAP Official Exam Center

**C** Instant Download After Purchase

**83 100% Money Back Guarantee** 

365 Days Free Update

**Leads4Pass** 

800,000+ Satisfied Customers  $603$ 

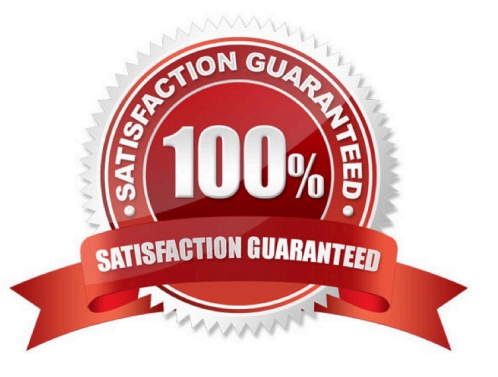

## **Leads4Pass**

#### **QUESTION 1**

You want to break down a composite message into a series of individual messages Which standard splitting methods are available? Note: There are 2 correct answers to this question.

- A. JSON Splitter
- B. PKCS#7/CMS Splitter
- C. Mail Splitter
- D. IDoc Splitter

Correct Answer: BD

#### **QUESTION 2**

You want to direct messages along a specific path using an expression. What element do you use?

- A. Join
- B. Router
- C. Splitter
- D. Aggregator
- Correct Answer: B

#### **QUESTION 3**

You want to perform content-specific filtering of a message. Which value types can you use? Note : There are 2 correct answers to this question.

- A. String
- B. Double
- C. Nodelist
- D. Byte

Correct Answer: AC

#### **QUESTION 4**

Which technology can you use to build a bot to process natural language?

A. Blockchain

### **Leads4Pass**

- B. Artificial intelligence
- C. Internet of Things

Correct Answer: B

#### **QUESTION 5**

In a mail receiver adapter you use plain user/password for authentication. Where do you define the user and password?

- A. Create directly as user and password at the mail receiver adapter configuration
- B. Manage Security Material > Secure Parameter
- C. Manage Security Material > User Credentials
- D. Manage Security Material > OAuth2 Credentials

Correct Answer: A

[Latest C\\_CPI\\_13 Dumps](https://www.leads4pass.com/c_cpi_13.html) [C\\_CPI\\_13 Study Guide](https://www.leads4pass.com/c_cpi_13.html) [C\\_CPI\\_13 Exam Questions](https://www.leads4pass.com/c_cpi_13.html)